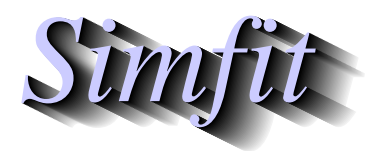

*Simples for simulation,*<br>*Simples for simulation,*<br>*http://www.simfit.org.uk*<br>*http://www.simfit.org.uk curve fitting, statistical analysis, and plotting. http://www.simfit.org.uk*

In experimental design it is often required to take a list of numbers, names, or similar, and jumble them up to generate a randomly shuffled list.

From the main SIMF<sub>I</sub>T menu select [A/Z], open program **rannum** and choose to permute a list. As all lists of *n* items can be regarded as in one to one correspondence to the successive integers  $1, 2, \ldots, n$ , all that is required is a technique to select one of the *n*! possible lists, where every permutation is equally likely.

Here is the starting set followed by such a set of ten shuffled lists, each with ten items but note that, for  $n \leq 26$ , the corresponding alphabetical characters are also displayed as here, which some may find convenient.

| <b>Starting list</b>                         |                     |                         |                         |                          |                          |                          |                   |                         |                         |
|----------------------------------------------|---------------------|-------------------------|-------------------------|--------------------------|--------------------------|--------------------------|-------------------|-------------------------|-------------------------|
| $\mathbf{1}$                                 | $\overline{2}$      | $\overline{3}$          | $\overline{4}$          | 5                        | 6                        | 7                        | 8                 | 9                       | $\overline{10}$         |
| A                                            | B                   | C                       | D                       | E                        | F                        | G                        | H                 | I                       | J                       |
| possible shuffled lists<br>10 out of the 10! |                     |                         |                         |                          |                          |                          |                   |                         |                         |
| $\overline{7}$                               | $\overline{4}$      | $\overline{6}$          | 1                       | $\overline{5}$           | $\overline{3}$           | $\overline{9}$           | 10                | $\overline{2}$          | $\overline{8}$          |
| G                                            | D                   | F                       | A                       | E                        | C                        | $\overline{\phantom{a}}$ | J                 | B                       | H                       |
|                                              |                     |                         |                         |                          |                          |                          |                   |                         |                         |
| 6                                            | 3                   | 10                      | $\overline{7}$          | 1                        | 5                        | 4                        | 8                 | $\overline{\mathbf{c}}$ | 9                       |
| F                                            | C                   | J                       | G                       | A                        | E                        | D                        | H                 | B                       | $\overline{1}$          |
|                                              |                     |                         |                         |                          |                          |                          |                   |                         |                         |
| 8<br>H                                       | $\overline{c}$<br>B | 3<br>C                  | $\overline{7}$<br>G     | 9<br>$\overline{1}$      | $\mathbf{1}$             | 6<br>F                   | 5<br>E            | 10                      | $\overline{\mathbf{r}}$ |
|                                              |                     |                         |                         |                          | A                        |                          |                   | J                       | D                       |
| 9                                            | 10                  | 6                       | 8                       | $\overline{\mathbf{4}}$  | 5                        | 2                        | 3                 | $\overline{7}$          | $\mathbf{1}$            |
| $\overline{1}$                               | J                   | F                       | H                       | D                        | E                        | B                        | C                 | G                       | A                       |
|                                              |                     |                         |                         |                          |                          |                          |                   |                         |                         |
| 9                                            | 6                   | 3                       | $\overline{\mathbf{4}}$ | $\overline{\mathbf{c}}$  | $\mathbf{1}$             | 7                        | 5                 | 8                       | 10                      |
| $\overline{1}$                               | Ē                   | C                       | D                       | B                        | A                        | G                        | E                 | H                       | J                       |
|                                              |                     |                         |                         |                          |                          |                          |                   |                         |                         |
| $\overline{7}$                               | 6                   | $\overline{\mathbf{c}}$ | 5                       | $\frac{3}{C}$            | $\mathbf{1}$             | 9                        | 8                 | 4                       | 10                      |
| G                                            | F                   | B                       | E                       |                          | A                        | $\overline{1}$           | H                 | D                       | J                       |
|                                              |                     |                         |                         |                          |                          |                          |                   |                         |                         |
| $\overline{\mathbf{4}}$<br>D                 | 6<br>F              | 9<br>$\overline{1}$     | 3<br>C                  | 10                       | 8                        | 2<br>B                   | $\mathbf{1}$<br>A | 5<br>E                  | $\overline{7}$<br>G     |
|                                              |                     |                         |                         | J                        | H                        |                          |                   |                         |                         |
| 6                                            | 8                   | 3                       | $\overline{7}$          | 10                       | 9                        | 2                        | 5                 | $\mathbf{1}$            | $\overline{\mathbf{r}}$ |
| F                                            | H                   | C                       | G                       | J                        | $\overline{\phantom{a}}$ | B                        | E                 | A                       | D                       |
|                                              |                     |                         |                         |                          |                          |                          |                   |                         |                         |
| $\overline{c}$                               | $\overline{7}$      | $\mathbf{1}$            | 10                      | 9                        | 5                        | $\overline{\mathbf{4}}$  | 8                 | 6                       |                         |
| B                                            | G                   | A                       | J                       | $\overline{\phantom{a}}$ | E                        | D                        | H                 | F                       | $\frac{3}{C}$           |
|                                              |                     |                         |                         |                          |                          |                          |                   |                         |                         |
| 10                                           | 9                   | 5                       | 8                       | $\overline{\mathbf{c}}$  | $\mathbf{1}$             | 7                        | 6                 | 3                       | $\overline{\mathbf{r}}$ |
| J                                            | $\overline{1}$      | E                       | H                       | B                        | A                        | G                        | F                 | C                       | D                       |
|                                              |                     |                         |                         |                          |                          |                          |                   |                         |                         |

After scrambling such a list, a chosen permutation can be copied to the clipboard or written to a SIMFIT type data file for retrospective use, with alphabetical equivalents appended for  $n \leq 26$ . Note that program **rannum** will generate a new permutation at every operation unless the option to input a fixed seed to regenerate an identical list is chosen, and the fixed seed is input at the start of the permutations.